<span id="page-0-0"></span>Wskazówki do ćwiczenia 2. WSI - ćwiczenia 2022Z

Stanisław Pawlak & Jakub Łyskawa

October 26, 2022

Stanisław Pawlak & Jakub Łyskawa [Wskazówki do ćwiczenia 2.](#page-21-0) October 26, 2022 1 / 13

 $QQ$ 

 $q(x)$  — funkcja celu, t max - liczba iteracji, pc - prawdopodobienstwo krzyzowania, pm — prawdopodobienstwo mutacji, µ → liczba osobnikow

 $QQQ$ 

# Algorytm genetyczny - pseudokod

t=0 P0 = i n i c j a l i z a c j a ( ) O = oce na ( q , P0 ) x\_best , o\_best = z n a j d z \_ n a j l e p s z e g o (P0 , O) w h i l e ( t < t\_max ) S = s e l e k c j a ( Pt ) M = k r zy zowa ni e\_i\_m u ta cja ( S ) Ot = oce na ( M ) x\_t , o\_t = z n a j d z \_ n a j l e p s z e g o ( Pt , Ot ) i f ( o\_t < o\_best ) : x\_bes t = x\_t o\_best = o\_t Pt+1 = M t = t+1

ヨメ メヨメ

 $\leftarrow$   $\leftarrow$   $\leftarrow$   $\leftarrow$ 

4 D F

重

## Prawdopodobieństwo selekcji proporcjonalne do wartości f. celu  $p_i = q(x_i)/\sum_i q(x_i)$

4 0 8

重

Prawdopodobieństwo selekcji proporcjonalne do wartości f. celu  $p_i = q(x_i)/\sum_i q(x_i)$ Co z wartościami ujemnymi?

4 □

Prawdopodobieństwo selekcji proporcjonalne do wartości f. celu  $p_i = q(x_i)/\sum_i q(x_i)$ Co z wartościami ujemnymi?

Dodać stałą taką, że wartość f. celu zawsze będzie nieujemne:  $q'(x) = q(x) + C$ 

Prawdopodobieństwo selekcji proporcjonalne do wartości f. celu  $p_i = q(x_i)/\sum_i q(x_i)$ Co z wartościami ujemnymi?

Dodać stałą taką, że wartość f. celu zawsze będzie nieujemne:  $q'(x) = q(x) + C$ 

Przeskalować wartości w populacji  $q'(x) = (q(x) - \min_j q(x_j)) / (\max_j q(x_j) - \min_j q(x_j))$ 

#### Każdy bit jest zmieniany na przeciwny z prawdopodobieństwem  $p_m$

4 D F  $\mathcal{A}$   $\,$ 活

э

- **1** Populacja jest dzielona na pary
- 2 Każda para jest krzyżowana z prawdopodobieństwem  $p_c$
- <sup>3</sup> Dla krzyżowanej pary jest losowany punkt przecięcia i bity za tym punktem są zamieniane między rodzicami

 $200$ 

Nowe osobniki zastępują poprzednią populację

∍

€⊡

活

#### Populacja:

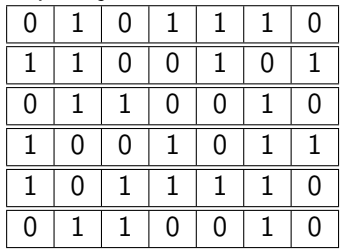

4 D F ∢● Э×

造

#### Populacia:

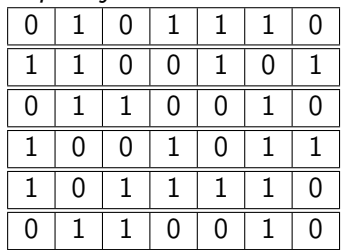

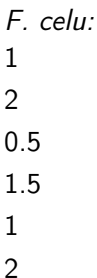

4 D F  $\triangleleft$  重

Э×

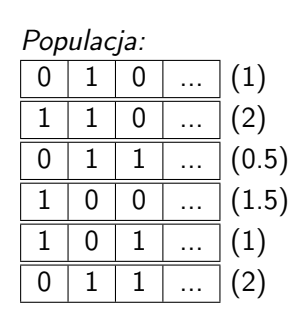

Prawdopodobieństwa: 0.125 0.25 0.0625 0.1875 0.125 0.25

4 D F ∢● Э× 重

×.

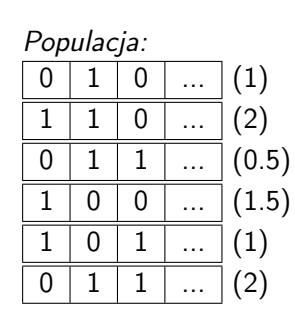

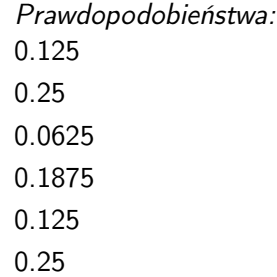

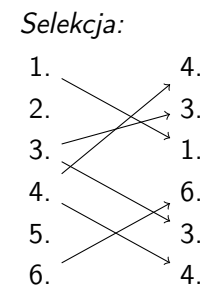

4 D F ∢●  $\Rightarrow$ 重

## Populacja po selekcji:

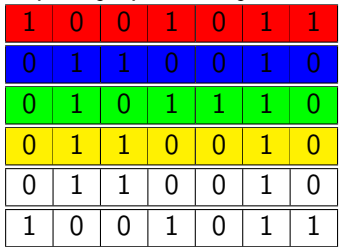

∍

4 D F

活

#### Populacia po selekcii:

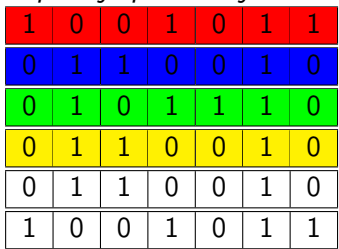

#### Krzyżowanie:

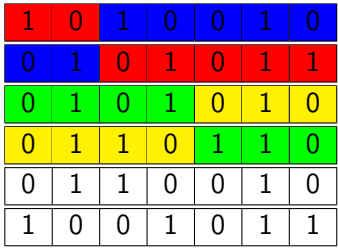

4 D F 4 母 Э× 活

## Populacja:

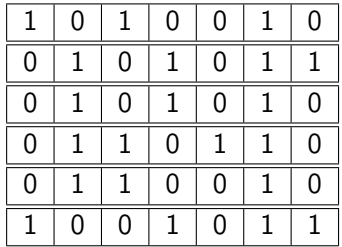

 $\triangleright$   $\rightarrow$   $\exists$   $\rightarrow$ 

**K ロ ▶ K 何 ▶** 

重

## Populacja:

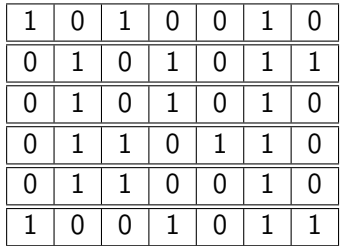

#### Mutacje:

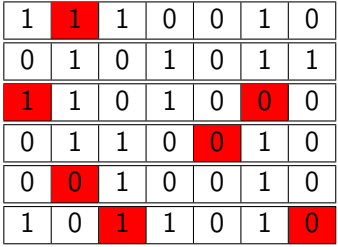

**K ロ ▶ K 何 ▶** 

一本 重 下

重

#### Populacja ← Nowe osobniki

4 D F 4 母  $\rightarrow$ ∍ 重き

重

 $299$ 

Średni wynik z wielu (najlepiej 25) przebiegów dla każdego zestawu hiperparametrów

€⊡

 $\Omega$ 

- Średni wynik z wielu (najlepiej 25) przebiegów dla każdego zestawu hiperparametrów
- Jak porównać różne rozmiary populacji?

 $200$ 

- <span id="page-21-0"></span>Średni wynik z wielu (najlepiej 25) przebiegów dla każdego zestawu hiperparametrów
- Jak porównać różne rozmiary populacji?
- Stały budżet liczba ewaluacji f. celu w ciągu działania algorytmu

 $\Omega$